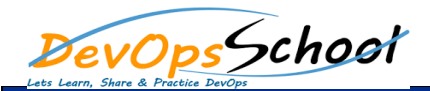

**Building Software** 

## TFS 2015 Advance Curriculum 1 Days

Day - 1

- Introduction
- Build Agent
- Demo: Configure a Build Agent
- Demo: Build Capabilities
- **•** Build Definition
- Demo: Create a Build Definition
- Running a Build
- Demo: Running a Build
- Build Customization
- Demo: Customize a Build and View Test Results
- Demo: Customize with Build Steps
- Demo: Multiple Configurations and Parallel Builds
- Demo: Build Triggers Continuous Integration and Pull Requests
- Demo: Capabilities and Demands
- Demo: Build Definition History
- Demo: Build Definition Templates
- Summary

• Introduction

**Integrating with TFS 2015** 

- Marketplace
- Demo: Installing Marketplace Extensions
- Demo: Working with Extensions
- Demo: Manage Extensions
- Creating Extensions
- Demo: Create an Extension
- Demo: Packaging Extensions
- Demo: Install an Extension
- TFS 2015 API
- Demo: TFS 2015 API
- Service Hooks
- Demo: Service Hooks
- Summary
- Introduction
- Test Hub1

**Testing Software**

- Demo: Create a Test Plan
- Demo: Create Test Suites
- Demo: Create Test Cases
- Demo: Create Test Cases from the Grid View
- Demo: Shared Steps
- Demo: Test Parameters
- Demo: Shared Parameters
- Demo: Running Tests
- Demo: Test Run Analysis
- Demo: Export Test Plans
- Exploratory Testing Extension
- Demo: Install Exploratory Testing Extension
- Demo: Install Exploratory Testing Extension
- Demo: Exploratory Testing Results
- Kanban Integration
- Demo: Creating Test Cases from the Kanban Board
- Summary